# プログラミングI 数理物理,総合理学等向け

## 2018年10月22日 海谷 治彦

**1**

## 目次

- 演習3の解説
	- 日本語表示しないで.
	- scanf はシンプルに使って.
- if-else if文 (教科書は4章)
- 条件の組み合わせ
- 演習4

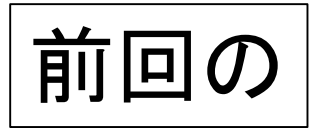

本日の演習3

- 身長と体重を入力し,身長から体重を引いた値が,
	- 100以下の場合,「やせろ」
	- それ以外は「ふとれ」
- と生意気に助言するプログラムを作成せよ.

#### 期待される結果の例

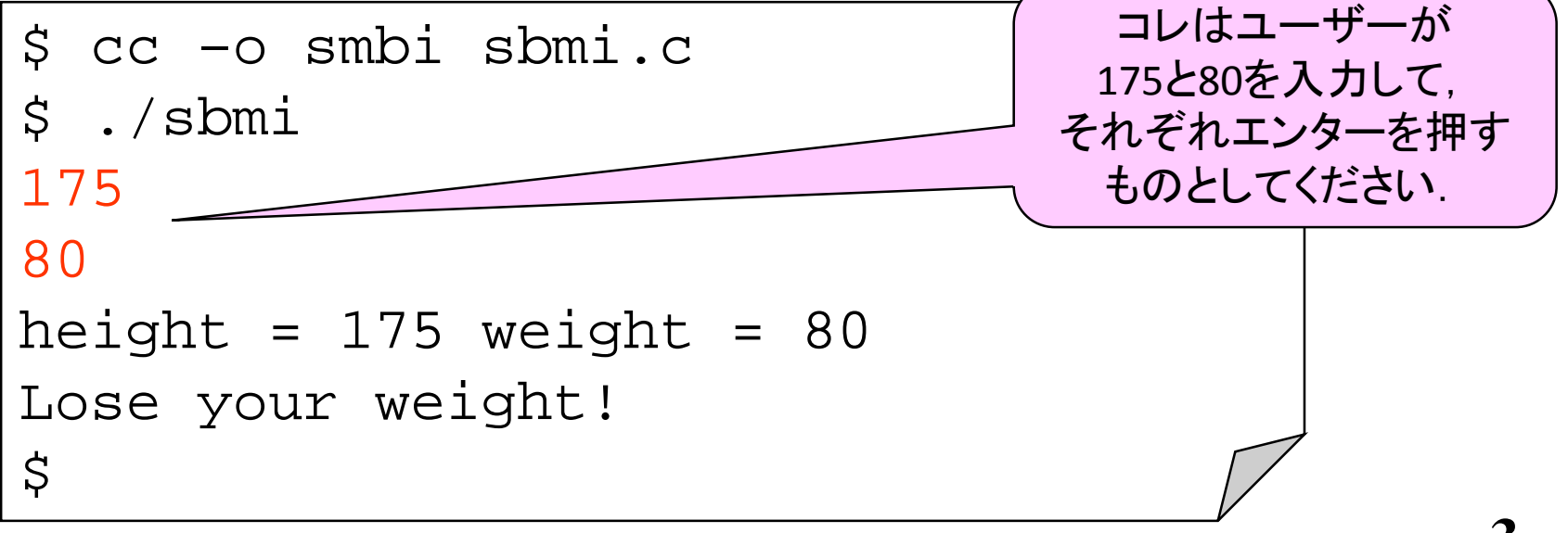

#### 演習3のポイント

- 条件式の中で計算式を扱うことができます.
- 別に身長と体重の差分を改めて別の変数に保存 してもOKです.

**4**

- scanflこついて 別紙
- 日本語表示について 別紙

#### scanfについて

- 単純に scanf("%d", &x); 等で値をとってく ださい.
- 複数の値をとる場合,上記を複数行書いてくださ  $\mathbf{L}$
- scanf は多機能なのですが,それを覚える必要は ないので,最も単純な使い方のみで押し通して.
	- いまどき, 実践的にはGUIでしょう.
- 教科書[レ]のやり方 gets + atoi はさらに複雑なの で,無視してください.
	- 加えて gets は利用が非推奨です(セキュリティ上).

### 日本語を表示させないで!

- printf文等を用いて,日本語を表示しようとしない でください !
- notepad (メモ帳)は機能が乏しいので, 端末に対応 した日本語ファイルを作成できません.
- 加えて,プログラム中の ( や ; 等,本来,半角で なければいけない文字の誤りも出ます.
	- •これを目視で探すのは,かなり大変!
- 本格的な多言語対応は高度なプログラミングにな ります.単一言語対応なら英語がベター.
- 日本語は表示させないで!

## if else if 文

### else if は沢山かける

• 条件が複数通りある場合,else if を沢山書くことで, 場合分けを細かくできる.

ある条件aが成り立ては, 命令群Aを実行する. そうでなくて,条件bが成り立ては, 命令群Bを実行する そうでなくて条件cが成り立てば, 条件群Cを実行する. そうでなければ, 命令群Dを実行する.

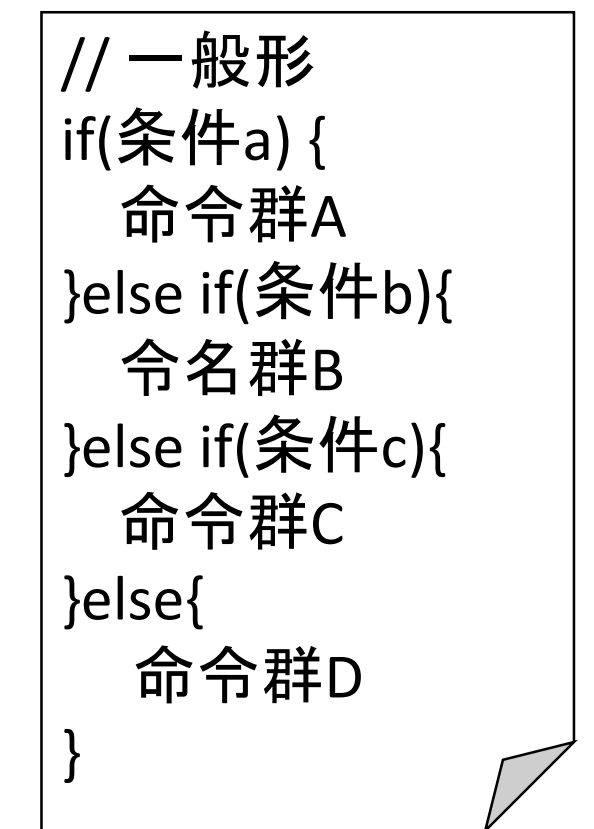

#### 例 tax4.c

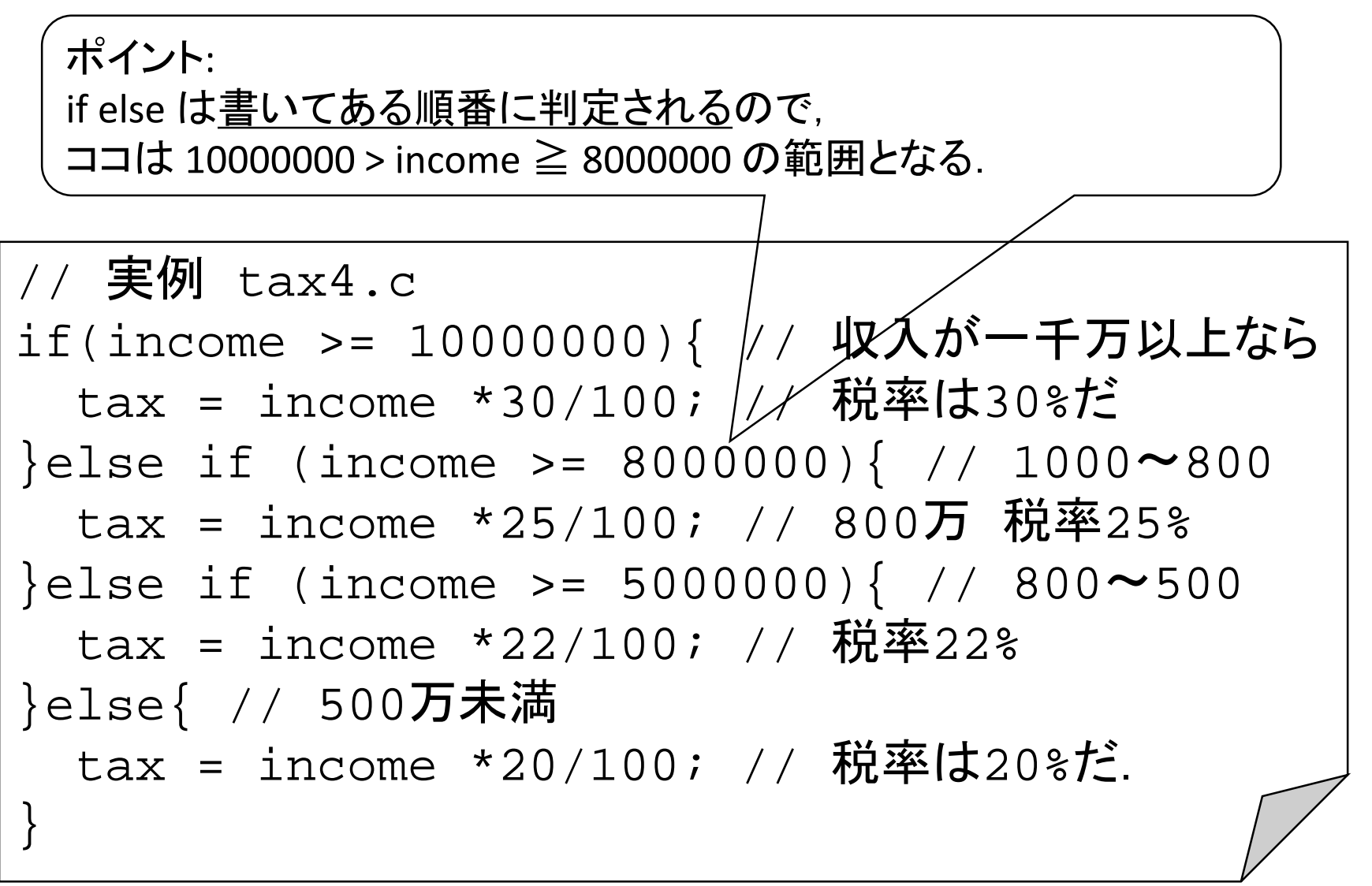

#include <stdio.h>

int n, ret=0;

}

#### int main(void){ // list4-2x.c List 4-2改 p.85[レ]

```
printf("Input the probability of rain: ");
scant('8d", <math>\delta n</math>);
printf("It's %d %%. ¥n", n);
```

```
if(n>100){ // ゼロ未満もチェックすべきですが,それは次に
  printf("Incorrect probability, it should be 0 to 100! ¥n");
  ret=1; // 例外に相当するので,1を返すことにしました.
}else if(n>=50){
  printf("You have to bring your umbrella. ¥n");
} else {
  printf("You don't have to bring your umbrella. ¥n");
                                  bash-3.1$ ./a
}
                                  Input the probability of rain: 108
printf("Have a nice day!¥n");
                                  It's 108 %.
                                  Incorrect probability, it should be 0 to 100!
                                  bash-3.1$ ./a
return ret; // 変数の値利用可
                                  Input the probability of rain: 66
                                  lt's 66 %.
                                  You have to bring your umbrella.
                                  Have a nice day!
```
条件の組み合わせ

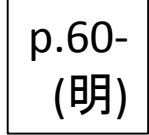

• 二つの条件を組み合わせた条件を書くことができ ます. Cでは Cでは

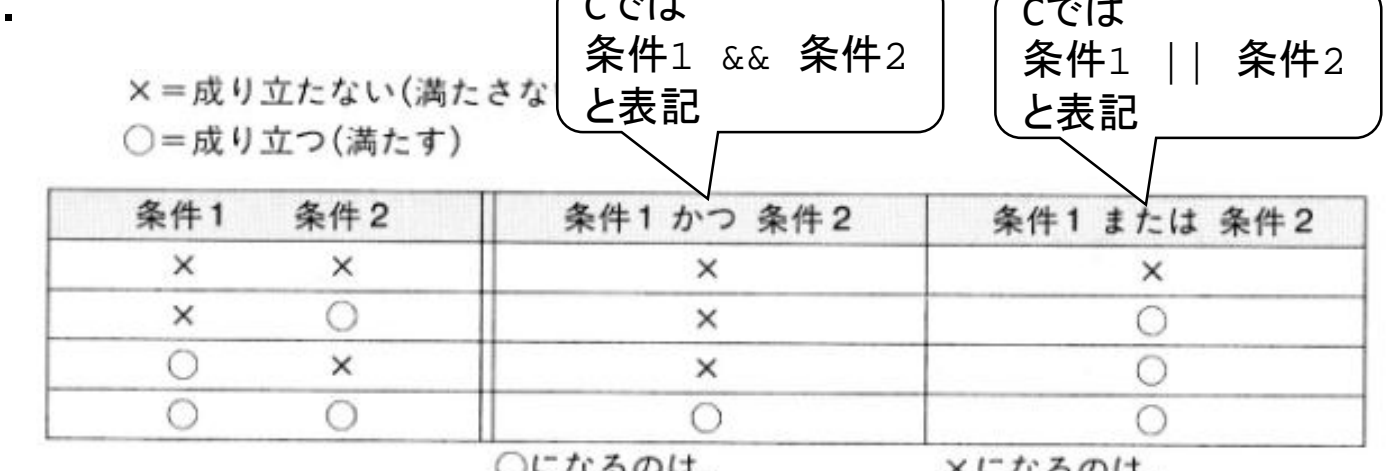

○になるのは.

×になるのは,

2つの条件が○のとき

2つの条件が×のとき

- 条件の否定を示す条件をかけます.
	- 「条件」に対して「!(条件)」と表記, 一条件の意味.
	- 例 xは0より大きくない ! (x>0)
		- すなわちxは0以下 (x<=0)

図のイメージ

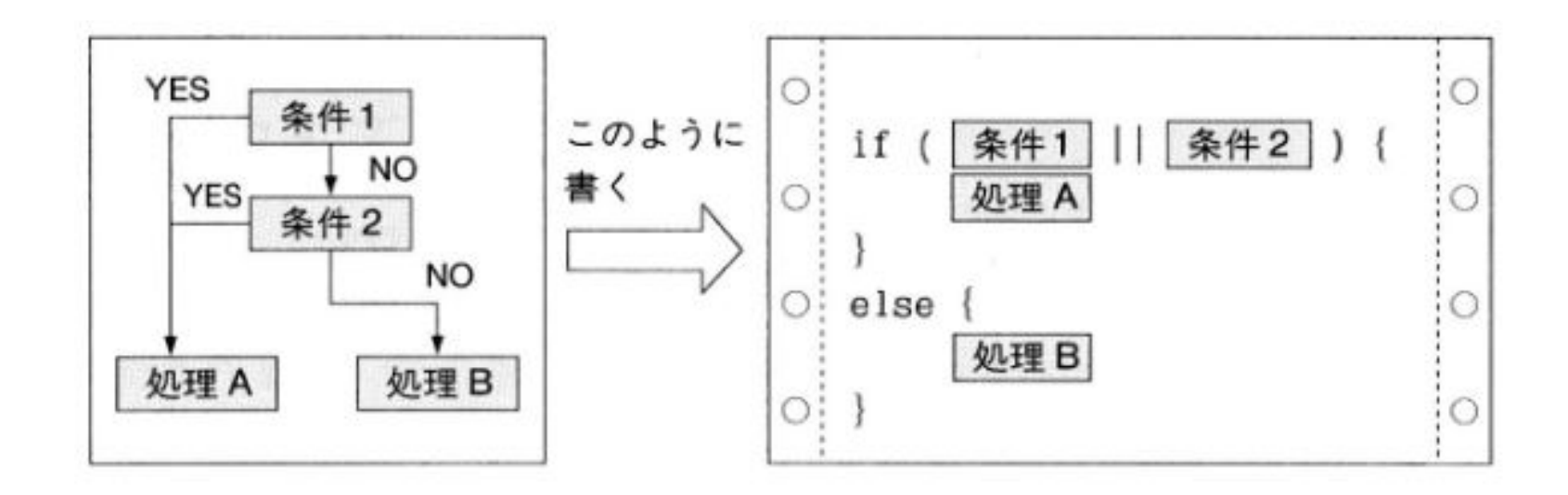

```
#include <stdio.h>
```
}

```
int main(void){ // list4-3x.c
 int n;
 printf("Input the probability of rain¥n");
 scant('"%d", \&n);
 printf("It's %d %%. ¥n", n);
 if( n<0 | n>100 ){ // ゼロ未満もチェックしました
   printf("Incorrect probability, it should be 0 to 100! ¥n");
   return 1; // 例外に相当するので,1を返して終了してみました
  }else if(n>=50){
   printf("You have to bring your umbrella. ¥n");
  } else {
   printf("You don't have to bring your umbrella. ¥n");
  }
 printf("Have a nice day!¥n");
 return 0;
                                  List 4-3改 p.89
                               以下のほうが自然かも
                               if(!(0<=n && n<=100))
                               「(0以上かつ100以下)では無い」
```
#### Cでの単純な条件式

- 変数や定数の一致や,大小関係
	- $\bullet$  i > 0
	- $3* r * r$  >= 10
	- $\bullet$  i ==  $\,$ s
	- $\bullet$  1  $==$  1

等

- 1が1と等しいのは当たり前なので常に真
- C言語では,値 0 は,「条件が成り立たないことを 示す値」と定義されている.
	- if(0) も文法的には正しい,意味ないけど.
- 一方, 値 0 以外 (1, -1, 100 等)は, 条件が常に成 り立つことを示す.
	- if(1) 等も文法的には正しい,意味ないけど.
	- 繰り返しの話が出てこないと意味がない.

## 条件の合成規則

- 恐らく高校数学で習ったと思うが,
	- $\wedge$  (and, かつ,  $C\overline{C}$ の &&)
	- ∨ (or, または, Cでの | |)
	- ¬ (not, 否定, Cでの !)

の意味は以下のように定義されている. ちなみに,

- T (true, 条件が成り立つ値,Cでの0以外)
- F (false, 条件が成り立たない値, Cでの0) とする.

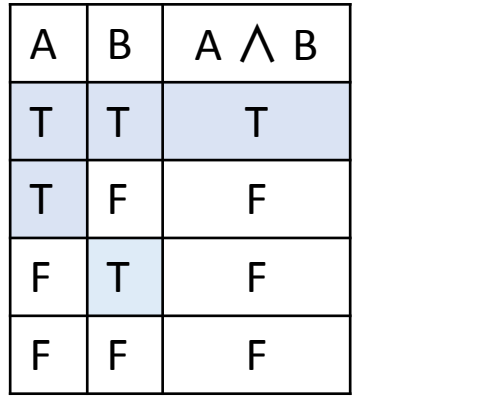

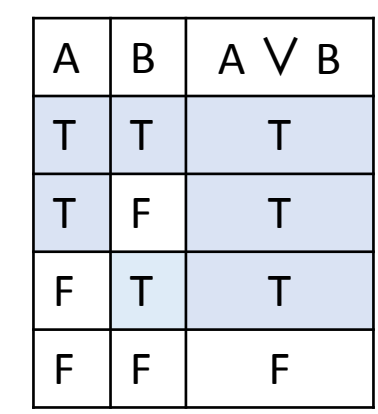

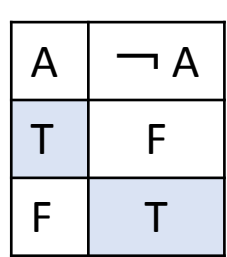

### 条件式の合成

- A, B, C, D 等を「xが10より大きい」等の条件とする.
	- C言語の場合 x >= 10 等
	- 実は A=(x>=10); 等,条件判断の「値」を整数とし て,変数に保存してもよい.
- ∧ ∨ ¬ を階層的に組み合わせて,複雑な条件を 構成するこができる (高校数学で習ったと思う) • 例  $\neg(A \land (B \lor (C \land \neg D)))$
- Cの条件式も同様のことが可能である.

• 例 ! (A && (B || (C && !D)))

- if文での条件には,上記のような条件を書くことが できる.
	- 無論,単純な条件,例えば 数値1 や 0 等も書ける.

## 数学の条件とC言語の条件の違い

- 条件判断は,左から右に順番に行われる,結果,
- ∧ で繋がっている条件で, より左のものがfalseになれ ば,続く条件の評価は行われない.
	- A & & B & & C & & D では, A, B, C, D の順で評価を行い, もし,Bが成り立たなければ,C, D の評価はしない.
- ∨ で繋がっている条件で, より左のものがtrueになれ ば,続く条件の評価は行われない.
	- A || B || C || D では, A, B, C, D の順で評価を行い, もし, Bが 成り立たてば,C, D の評価はしない.
- A && B と B && A の意味が変わる場合がCではある.
	- 数学では, A ∧ B と B ∧ A の意味は常に同じ.

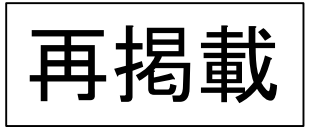

#### 例 tax4.c

// 実例 tax4.c if(income >= 10000000){ // 収入が一千万以上なら tax = income \*30/100; ///税率は30%だ }else if (income >= 80000000){ // 800万以上 tax = income \*25/100; // 800万 税率25% }else if (income >= 5000000){ // 500万以上  $\text{tax} = \text{income} *22/100; // \quad \text{} \overline{\text{m}}\text{#}22\text{*}$ }else{ // その他は tax = income \*20/100; // 税率は20%だ. } ポイント: if else は<u>書いてある順番に判定される</u>ので, ココは 10000000 > income ≧ 8000000 の範囲となる.

```
同じ意味
                    \frac{1}{2}/ 実例 tax4.c
                    if(income >= 10000000){ // 収入が一千万以上なら
                     tax = income *30/100; // 税率は30%だ
                    }else if (income >= 8000000){ // 800万以上
                     tax = income *25/100; // 800万 税率25%
                    }else if (income >= 5000000){ // 500万以上
                     tax = income *22/100; // 税率22%
                    }else{ // その他は
                     tax = income *20/100; // 税率は20%だ.
                    }
// 実例 tax5.c
上のほうが,
記述が少ないでしょ?
```

```
if(income >= 10000000){ // 収入が一千万以上なら
  tax = income *30/100; // 税率は30%だ
}
if (10000000 > income && income >= 8000000){ // 1000万~800万
  tax = income *25/100; // {}; ! \overline{\text{R}}\overline{\text{R}}25\}
if (8000000 > income && income >= 5000000){ // 800万~500万
  tax = income *22/100; // 税率22%
}
if(5000000 > income){ // 500万未満
  tax = income *20/100; // 税率は20%だ.
```
}

**19**

## 組み合わせ条件 vs ifの入れ子

- 条件をANDで組み合わせる処理は,if文のブロッ クを入れ子に組み合わせて記述することと意味が 同じ.
- ただし,組み合わせ条件の場合,事前に条件判定 のための情報が全て必要.

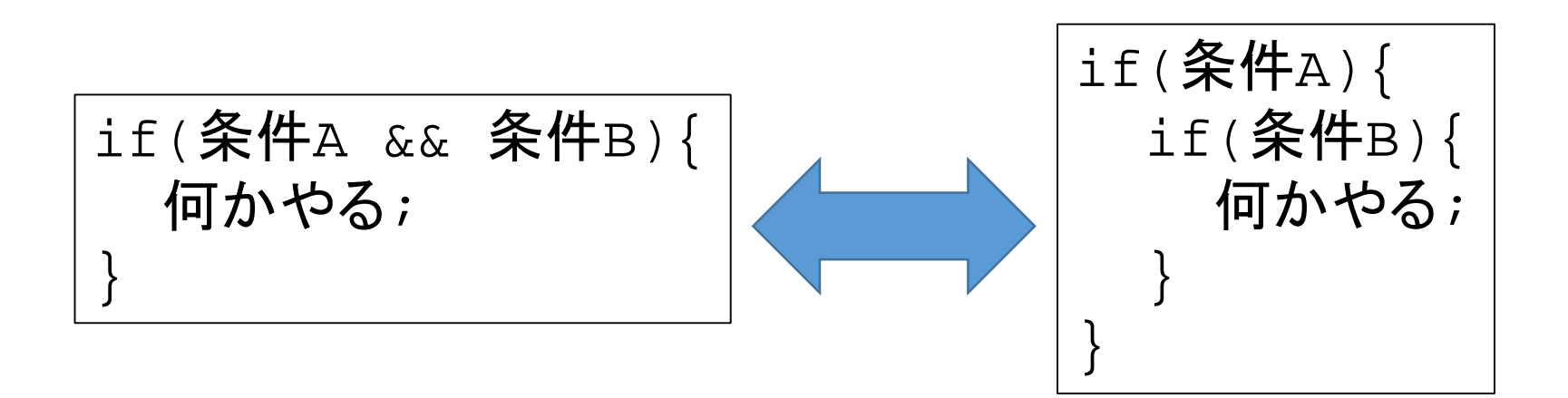

## 組み合わせ条件の例

```
// freeice1.c
```
}

}

return 0;

// 年齢が15歳以下で支払い価格が2000円以上ならアイスクリームをサービス

```
// && による複合条件
```
#include <stdio.h>

```
int main(void){
int age, charge;
     printf("input your age: ");
      scanf("%d", &age);
      printf("input your total payment: ");
      scanf("%d", &charge);
      if( age \le 15 && charge >= 2000 ){
            printf("free ice cream for you!¥n");
```

```
// freeice2.c 
// if文の入れ子
#include <stdio.h>
int main(void){
int age, charge;
     printf("input your age: ");
     scanf("%d", &age);
     printf("input your total payment: ");
     scanf("%d", &charge);
     if( age \le 15 ){
           if( charge >= 2000 ){
                 printf("free ice cream for you!¥n");
           }
      }
                          if文の入れ子の例
```
return 0;

}

## if文の入れ子の例2

// freeice3.c // 支払い価格が2000円以上でないなら年齢は聞かない, // プライバシーに配慮っぽいかも. #include <stdio.h>

}

```
int main(void){
int charge;
      printf("input your total payment: ");
      scanf("%d", &charge);
      if( charge >= 2000 )
      int age;
      printf("input your age: ");
      scanf("%d", &age);
            if( age \le 15 ){
                  printf("free ice cream for you!¥n");
            }
      }
      return 0;
```
### 組み合わせ条件 vs else if

- 条件をORで組み合わせる処理は,if else文で記述 することと意味が同じ.
- 同じ内容の「何かやる」を else if でも書くのでちょ いと冗長.(プログラムとしてはとても良くない)

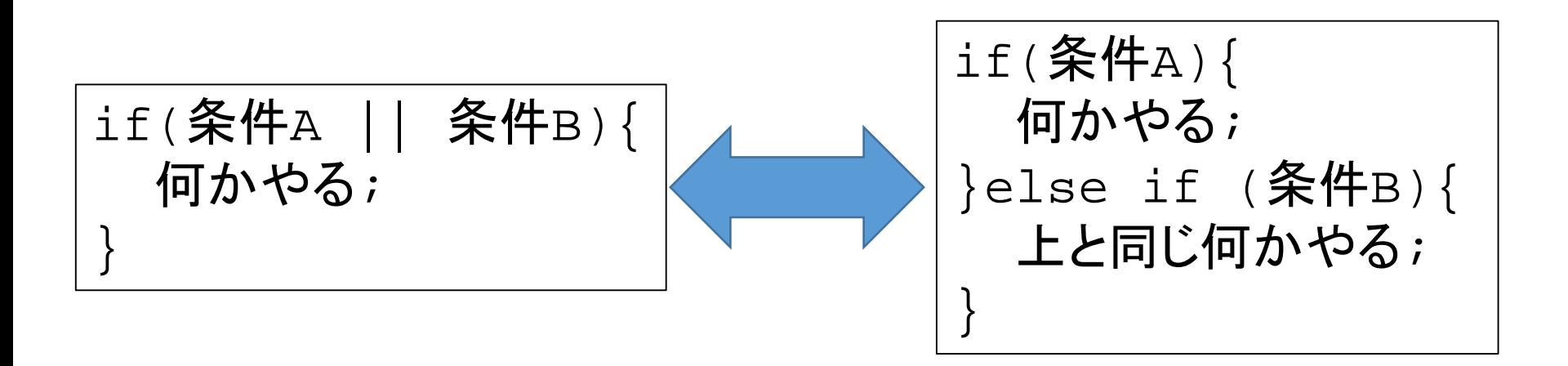

### 注意: 代入文も条件式になるが・・・

- 実は代入文自体も条件式の一種とみなせます.
	- この使い方は難しいので当面は使わないこと.
	- 結果,cc がエラーとして検出することは無い.
- ただし,単なる値の比較とは意味が違う.
	- 代入された値が0か否かで真偽を判断
- 以下の二つのような例は意味がまったく異なります, 厳重に注意してください (違いは, たった1文字の =)

 $scanf('%d", &x);$ if(x==10){ //xは入力時点のまま 何かやる; }

 $scanf('%d", &x);$ if(x=10){ // 常に成り立つ //xは10になってしまっている 何かやる; }

#### 本日の演習5

- 身長と体重を入力し,身長から体重を引いた値が,
	- 100以下の場合,「やせろ」
	- 120以上の場合,「ふとれ」
	- それ以外は無言
- と生意気に助言するプログラムを作成せよ.

#### 期待される結果の例

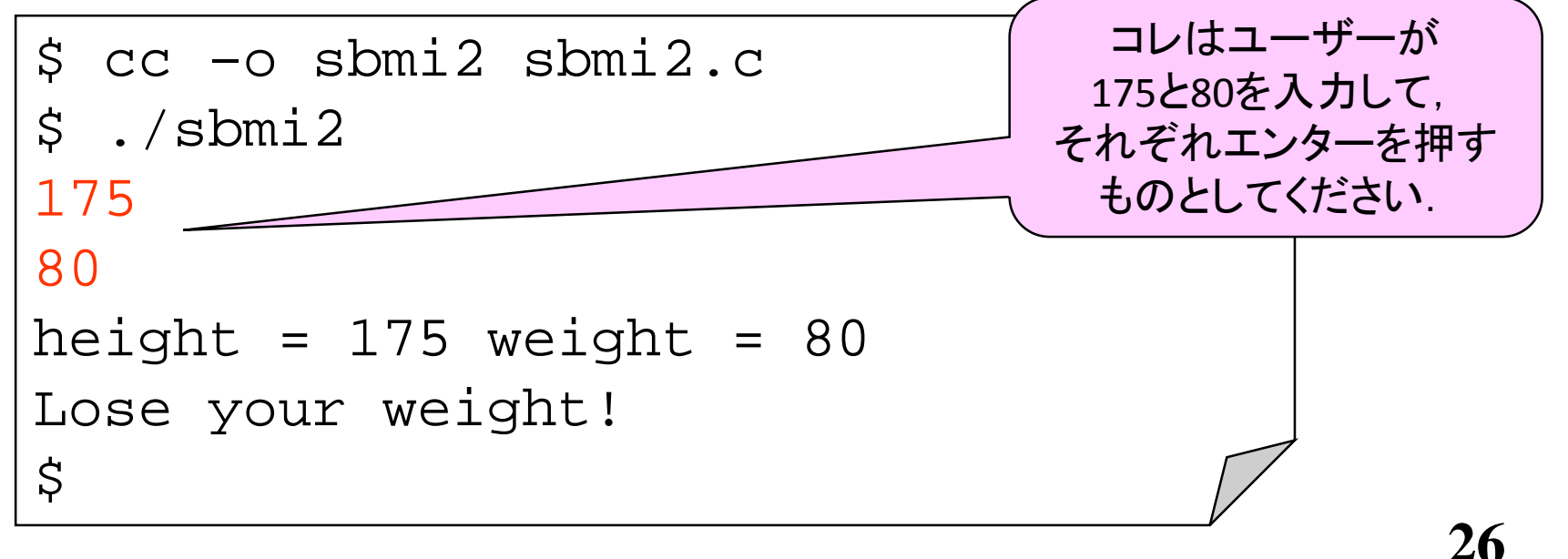

# 以上